## PID\_ERBB\_NETWORK\_PATHWAY

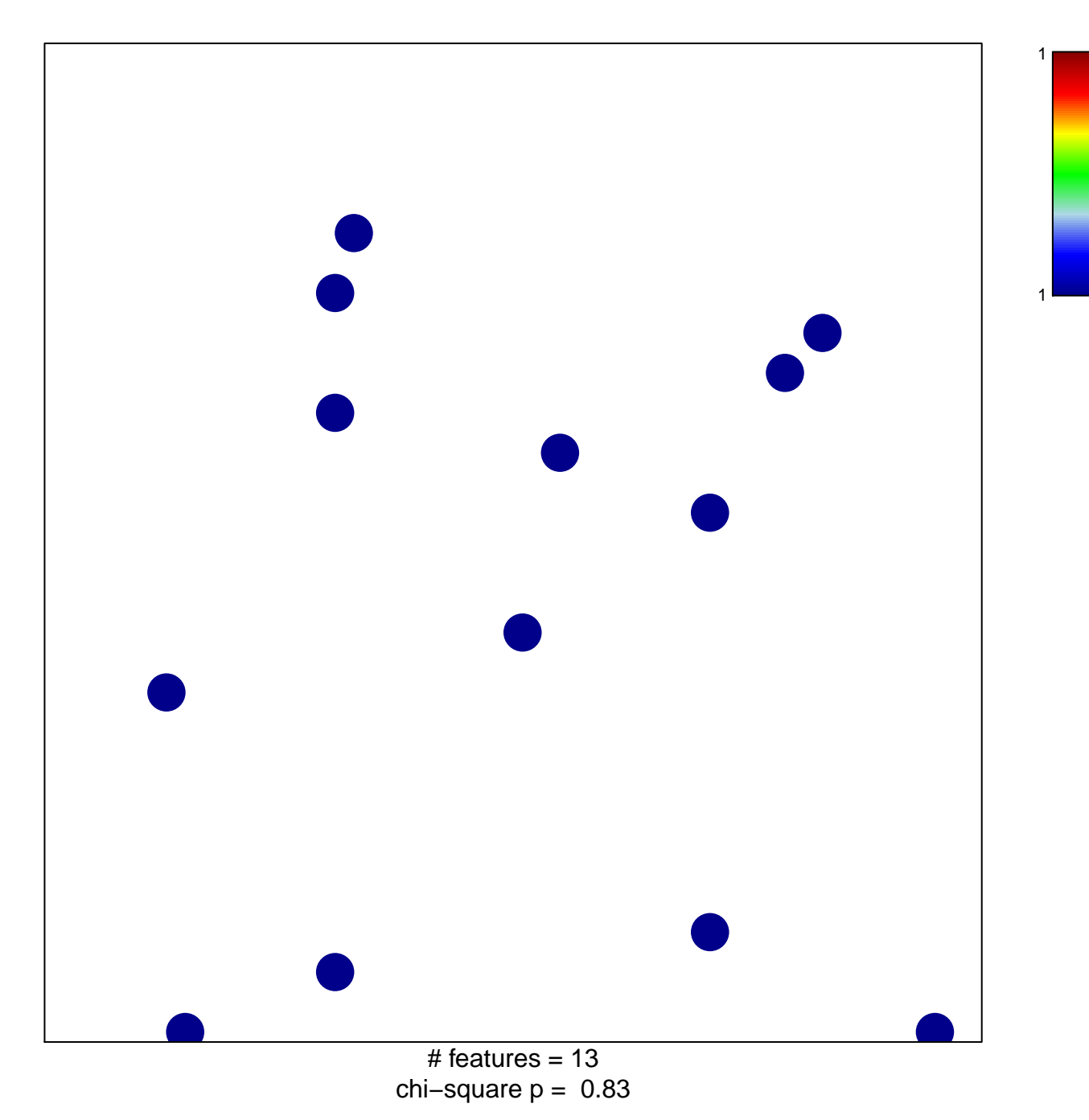

## **PID\_ERBB\_NETWORK\_PATHWAY**

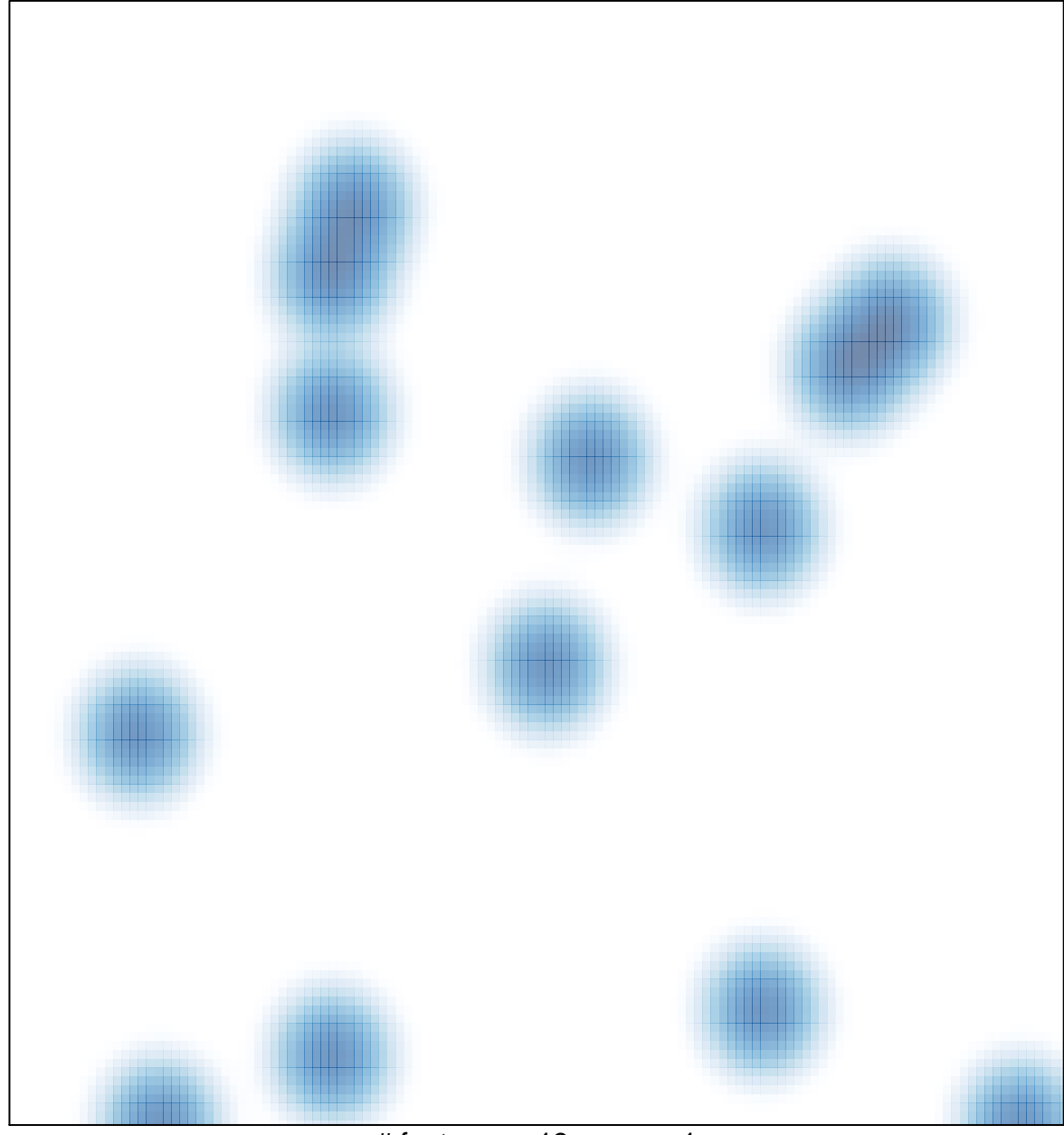

# features =  $13$ , max =  $1$